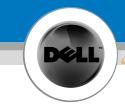

## Setting Up Your Powered USB Hub

## 🔔 CAUTION:

Before you set up and operate your Dell<sup>™</sup> hub, see the safety instructions in the *Product Information Guide* 

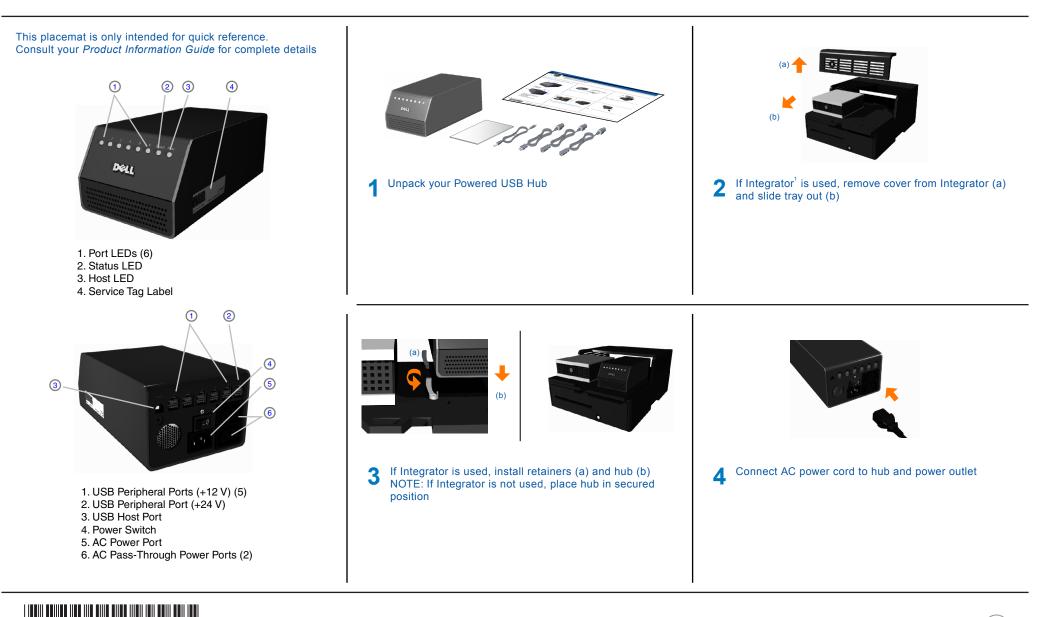

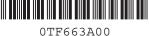

www.dell.com support.dell.com

1 - Dell Host PC and Integrator sold separately

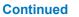

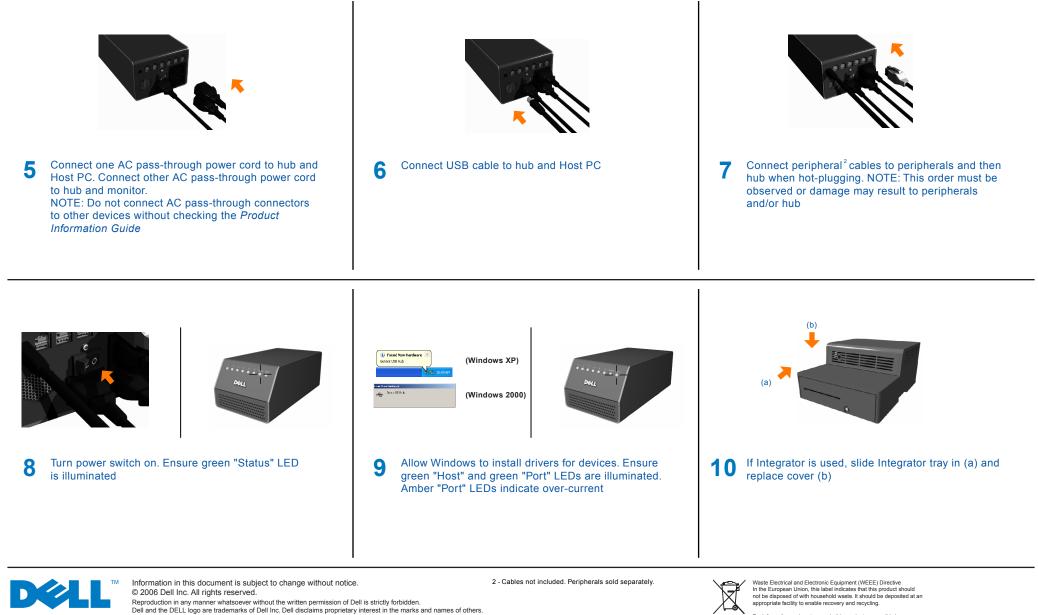

February 2006

Download from Www.Somanuals.com. All Manuals Search And Download.

For information on how to recycle this product responsibly in your country, please visit: www.euro.dell.com/recycling.

Free Manuals Download Website <u>http://myh66.com</u> <u>http://usermanuals.us</u> <u>http://www.somanuals.com</u> <u>http://www.4manuals.cc</u> <u>http://www.4manuals.cc</u> <u>http://www.4manuals.cc</u> <u>http://www.4manuals.com</u> <u>http://www.404manual.com</u> <u>http://www.luxmanual.com</u> <u>http://aubethermostatmanual.com</u> Golf course search by state

http://golfingnear.com Email search by domain

http://emailbydomain.com Auto manuals search

http://auto.somanuals.com TV manuals search

http://tv.somanuals.com